# **Ryzom - Feature # 784**

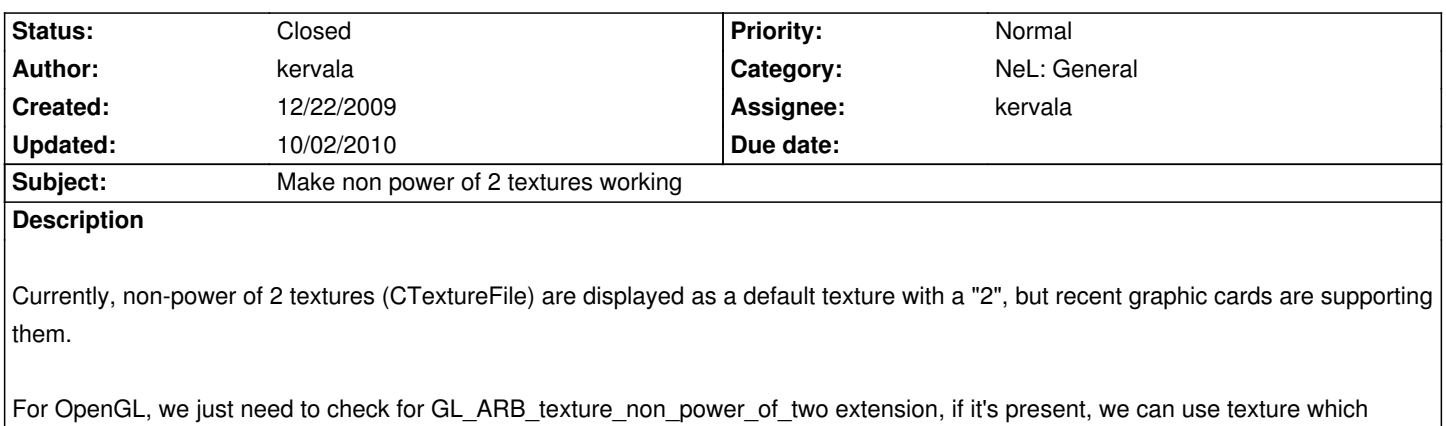

### **History**

### **#1 - 12/22/2009 06:47 pm - kervala**

haven't a power of 2 size.

```
if (caps.TextureCaps & D3DPTEXTURECAPS_POW2)
{
   if(caps.TextureCaps & D3DPTEXTURECAPS_NONPOW2CONDITIONAL)
   {
     //But, in certain cases textures can ignore the power of 2 limitation
   }
}
else
{
   //Textures do not need to be a power of 2 in size
}
```
From D3D headers :

Device can use non-POW2 textures if:

1) D3DTEXTURE\_ADDRESS is set to D3DTADDRESS\_CLAMP for this texture's stage 2) D3DRS\_WRAP(N) set to 0 for this texture's coordinates

PD3DDEVICE->SetRenderState(D3DRS\_WRAP0, 0); PD3DDEVICE->SetTextureStageState(0, D3DTSS\_ADDRESSU, D3DTADDRESS\_CLAMP); PD3DDEVICE->SetTextureStageState(0, D3DTSS\_ADDRESSV, D3DTADDRESS\_CLAMP); PD3DDEVICE->SetTextureStageState(0, D3DTSS\_ADDRESSW, D3DTADDRESS\_CLAMP);

3) mip mapping is not enabled (use magnification filter only)

```
4) Texture formats must not be DXT1-5
```
if (FAILED(PD3DDEVICE->CreateTexture(m\_pTextureInfo[nFrame].nWidth, m\_pTextureInfo[nFrame].nHeight, 1, 0, D3DFMT\_A4R4G4B4, D3DPOOL\_MANAGED, &m\_pTextureInfo[nFrame].pTexture))) return NULL;

### **#2 - 12/22/2009 09:21 pm - kervala**

*- Assignee set to kervala*

### **#3 - 12/23/2009 03:30 pm - vl**

*- Status changed from New to Assigned*

#### **#4 - 12/25/2009 01:10 pm - kervala**

- *Status changed from Assigned to Resolved*
- *% Done changed from 0 to 100*

Applied in changeset r2156.

### **#5 - 03/05/2010 05:25 pm - sfb**

*- Status changed from Resolved to Closed*

## **#6 - 06/24/2010 02:38 pm - kervala**

*- Target version set to 0.8.0*

### **#7 - 09/29/2010 09:47 pm - kervala**

- *Project changed from NeL to Ryzom*
- *Category deleted (3d)*
- *Target version deleted (0.8.0)*

### **#8 - 10/02/2010 11:50 am - kervala**

- *Category set to NeL: General*
- *Target version set to Version 0.8.0*